# Министерство науки и высшего образования Российской Федерации Федеральное государственное автономное образовательное учреждение высшего образования «Уральский федеральный университет имени первого Президента России Б.Н. Ельцина»

УТВЕРЖДАЮ Директор по образовательной деятельности

\_\_\_\_\_\_\_\_\_\_\_\_\_\_\_\_\_\_\_ С.Т. Князев

 $\langle \langle \underline{\hspace{15mm}} \rangle \rangle$ 

# **РАБОЧАЯ ПРОГРАММА МОДУЛЯ**

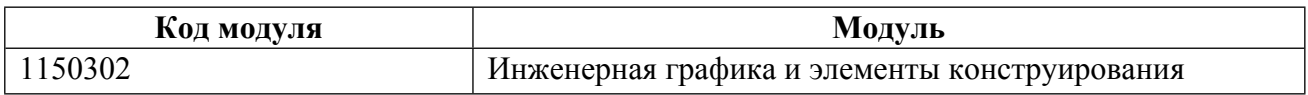

**Екатеринбург**

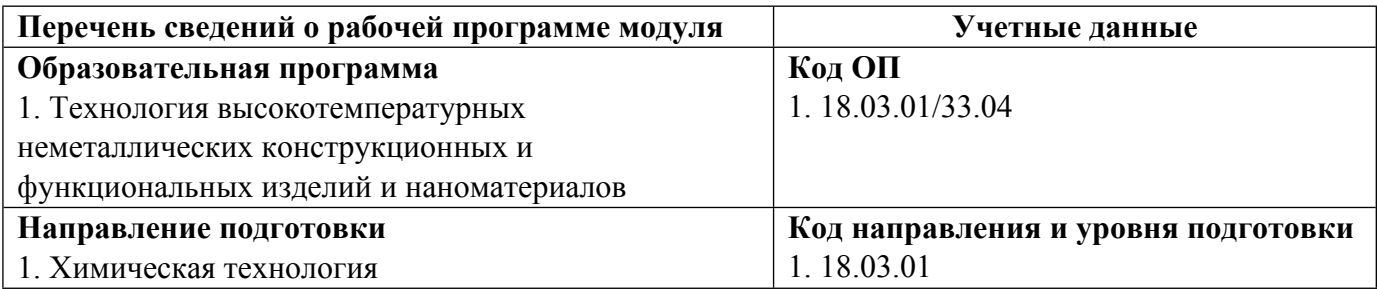

Программа модуля составлена авторами:

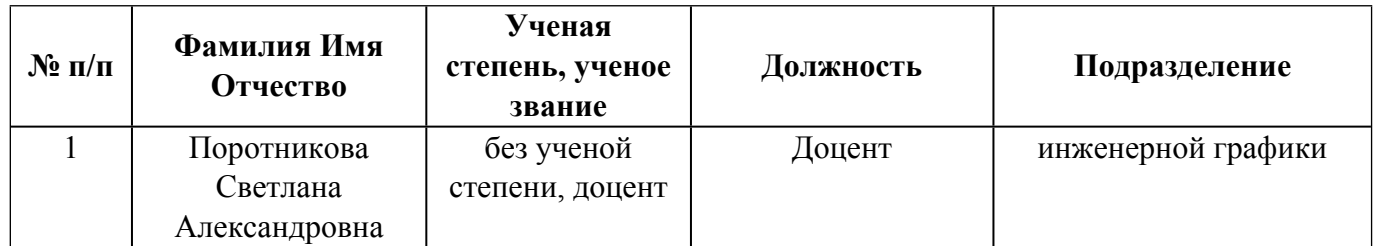

# **Согласовано:**

Управление образовательных программ Р.Х. Токарева

# **1. ОБЩАЯ ХАРАКТЕРИСТИКА МОДУЛЯ Инженерная графика и элементы конструирования**

#### **1.1. Аннотация содержания модуля**

Модуль включает изучение правил выполнения и чтения чертежей графических моделей технических объектов и чертежей самих объектов, лежащих в их основе. Изучение основывается на теоретических положениях курса начертательной геометрии, нормативных документах и государственных стандартах ЕСКД. В результате освоения модуля студент освоит методы и приемы построения видов, разрезов, сечений, правила оформления конструкторской документации в соответствии с ЕСКД. Студент сможет решать позиционные и метрические задачи на чертеже, читать чертежи, выполнять чертежи с применением простых геометрических примитивов САПР. Студент приобретет навыки пространственного мышления и представления объекта на чертеже, выполнения чертежей, оформления проектной документации в соответствии с требованиями ЕСКД. Обучение завершается проектом по модулю.

# **1.2. Структура и объем модуля**

Таблица 1

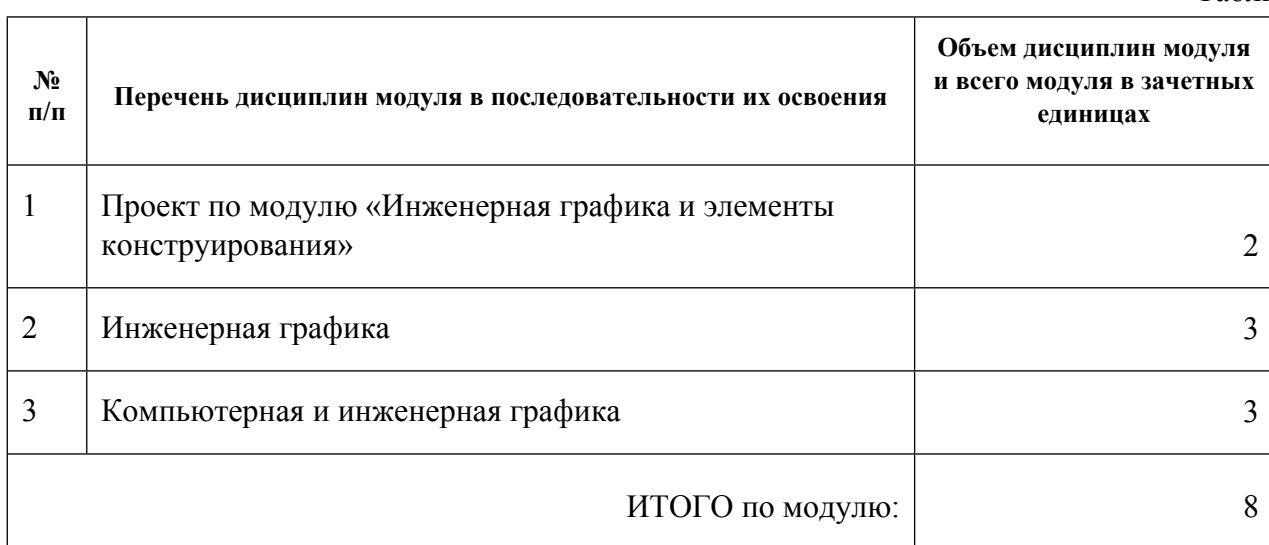

#### **1.3.Последовательность освоения модуля в образовательной программе**

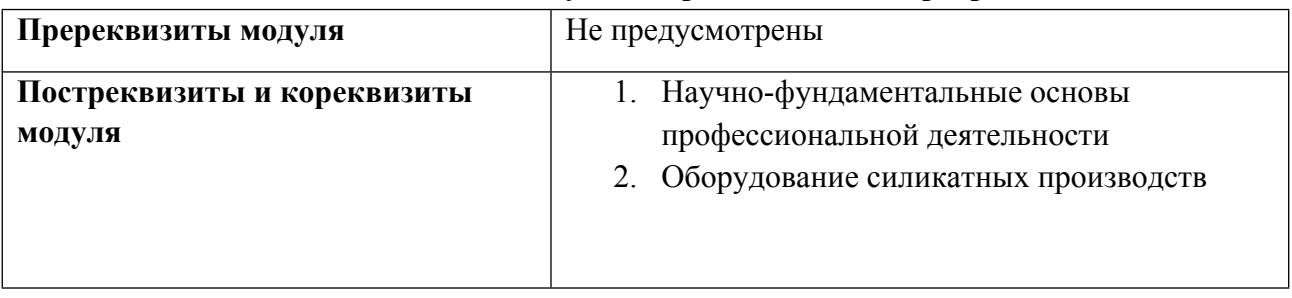

# **1.4. Распределение компетенций по дисциплинам модуля, планируемые результаты обучения (индикаторы) по модулю**

Таблица 2

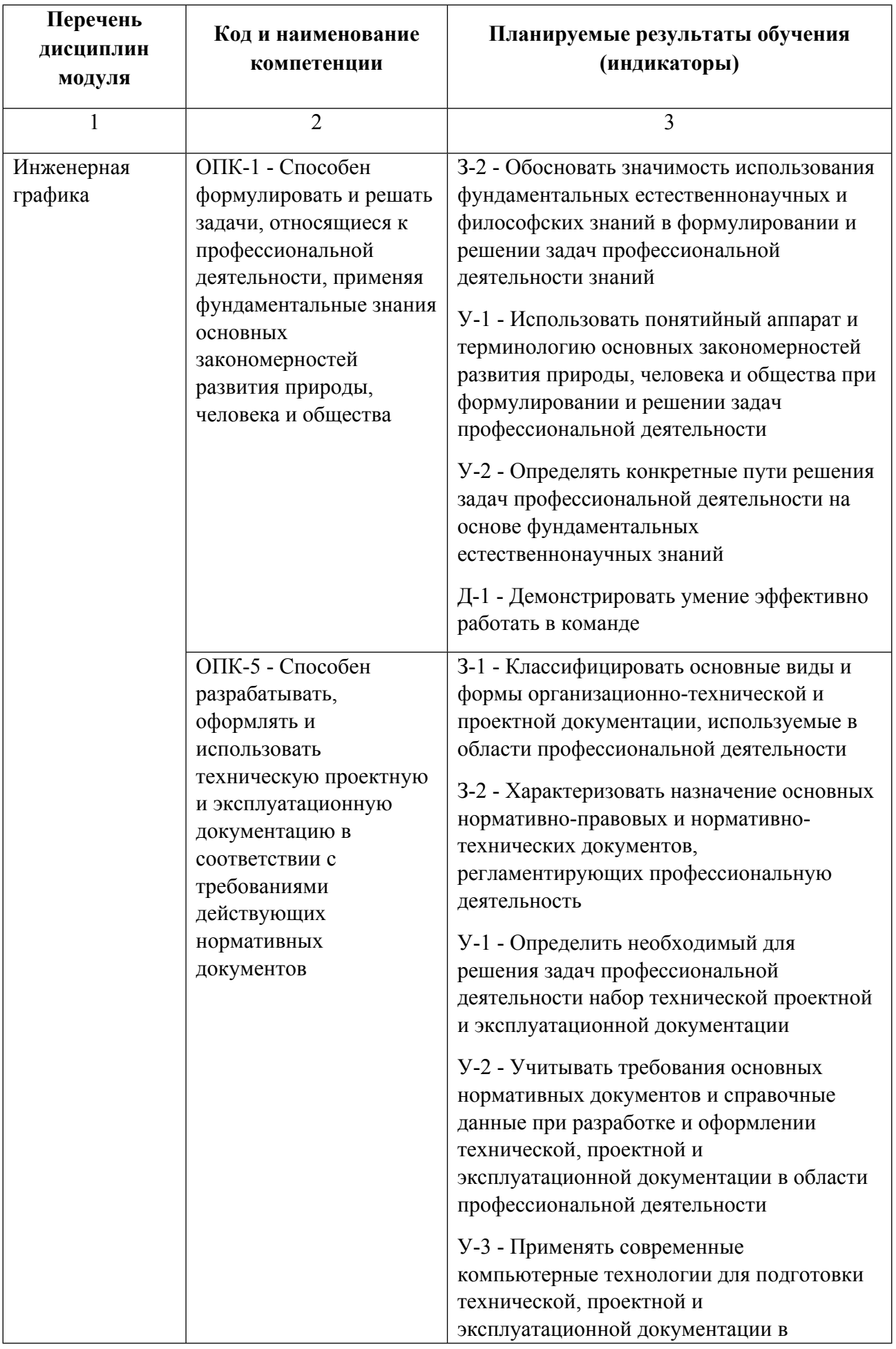

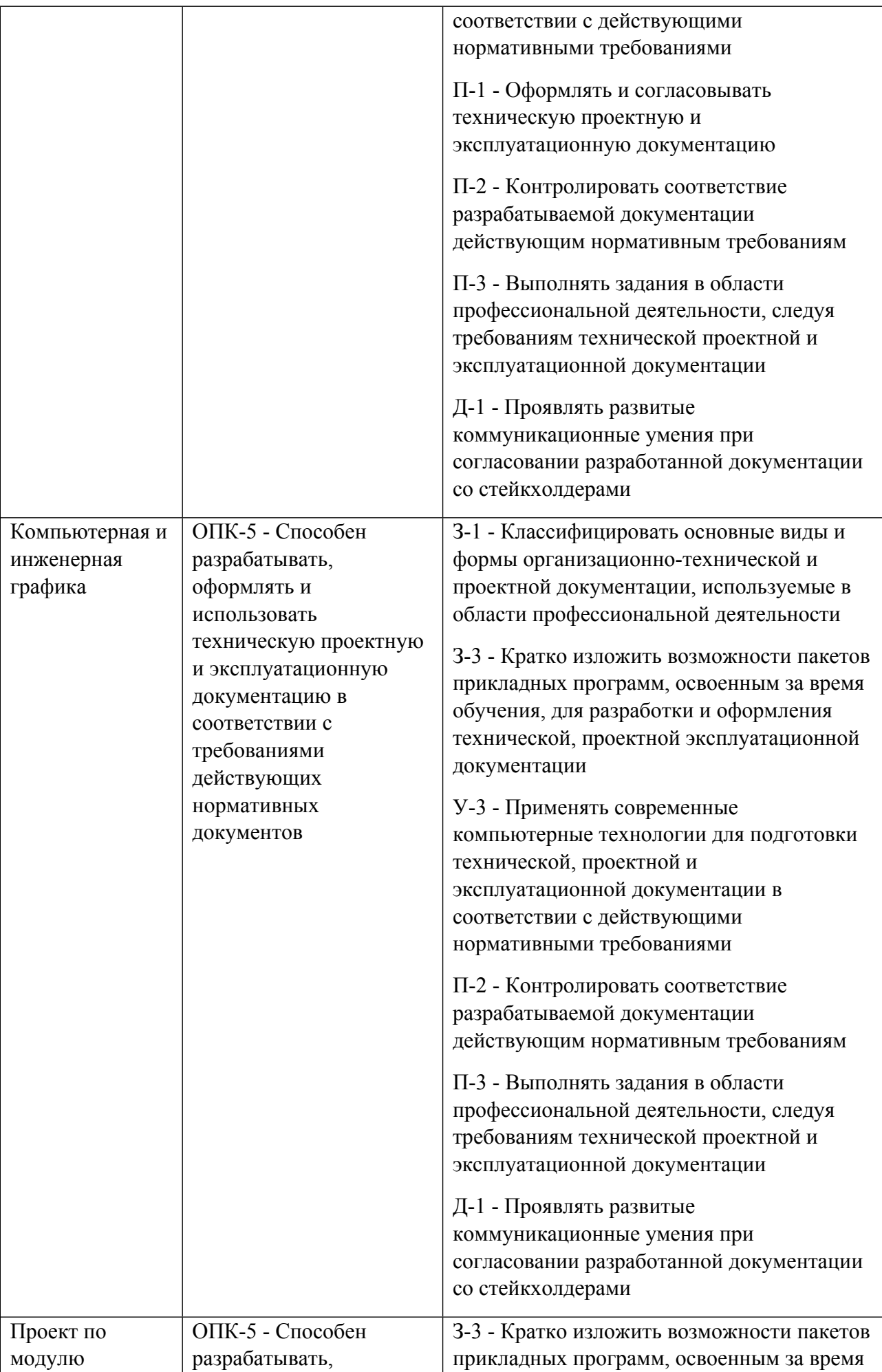

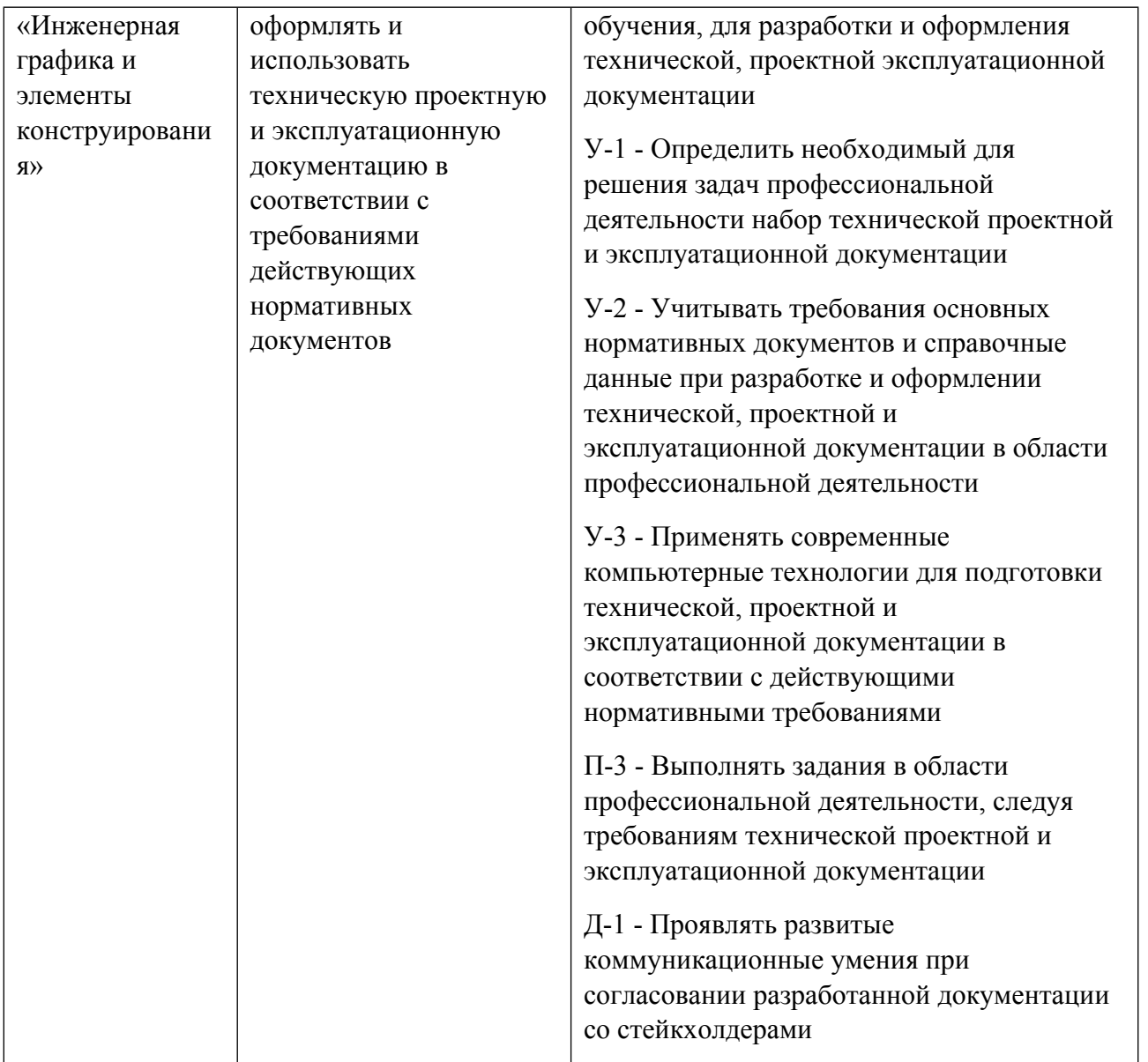

1.5. Форма обучения<br>Обучение по дисциплинам модуля может осуществляться в очной, очно-заочной и заочной формах.

# **РАБОЧАЯ ПРОГРАММА ДИСЦИПЛИНЫ Инженерная графика**

Рабочая программа дисциплины составлена авторами:

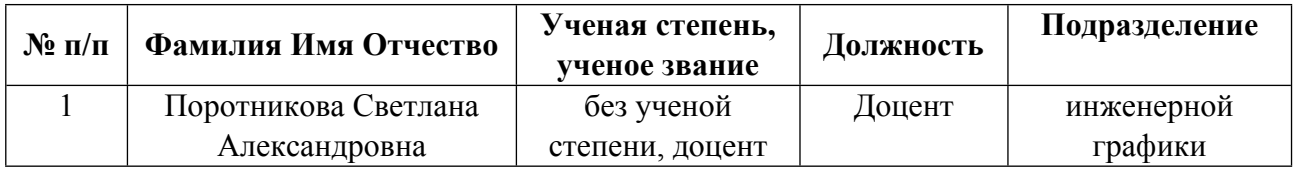

**Рекомендовано учебно-методическим советом института** Новых материалов и технологий

Протокол № \_20210531-01\_ от \_31.05.2021\_ г.

## 1. СОДЕРЖАНИЕ И ОСОБЕННОСТИ РЕАЛИЗАЦИИ ДИСЦИПЛИНЫ

#### Авторы:

#### 1.1. Технологии реализации, используемые при изучении дисциплины модуля

- Традиционная (репродуктивная) технология
- Разноуровневое (дифференцированное) обучение
	- о Базовый уровень

\*Базовый I уровень - сохраняет логику самой науки и позволяет получить упрощенное, но верное и полное представление о предмете дисциплины, требует знание системы понятий, умение решать проблемные ситуации. Освоение данного уровня результатов обучения должно обеспечить формирование запланированных компетенций и позволит обучающемуся на минимальном уровне самостоятельности и ответственности выполнять задания;

Продвинутый II уровень - углубляет и обогащает базовый уровень как по содержанию, так и по глубине проработки материала дисциплины. Это происходит за счет включения дополнительной информации. Данный уровень требует умения решать проблемы в рамках курса и смежных курсов посредством самостоятельной постановки цели и выбора программы действий. Освоение данного уровня результатов обучения позволит обучающемуся повысить уровень самостоятельности и ответственности до творческого применения знаний и умений.

## 1.2. Содержание дисциплины

Таблина 11

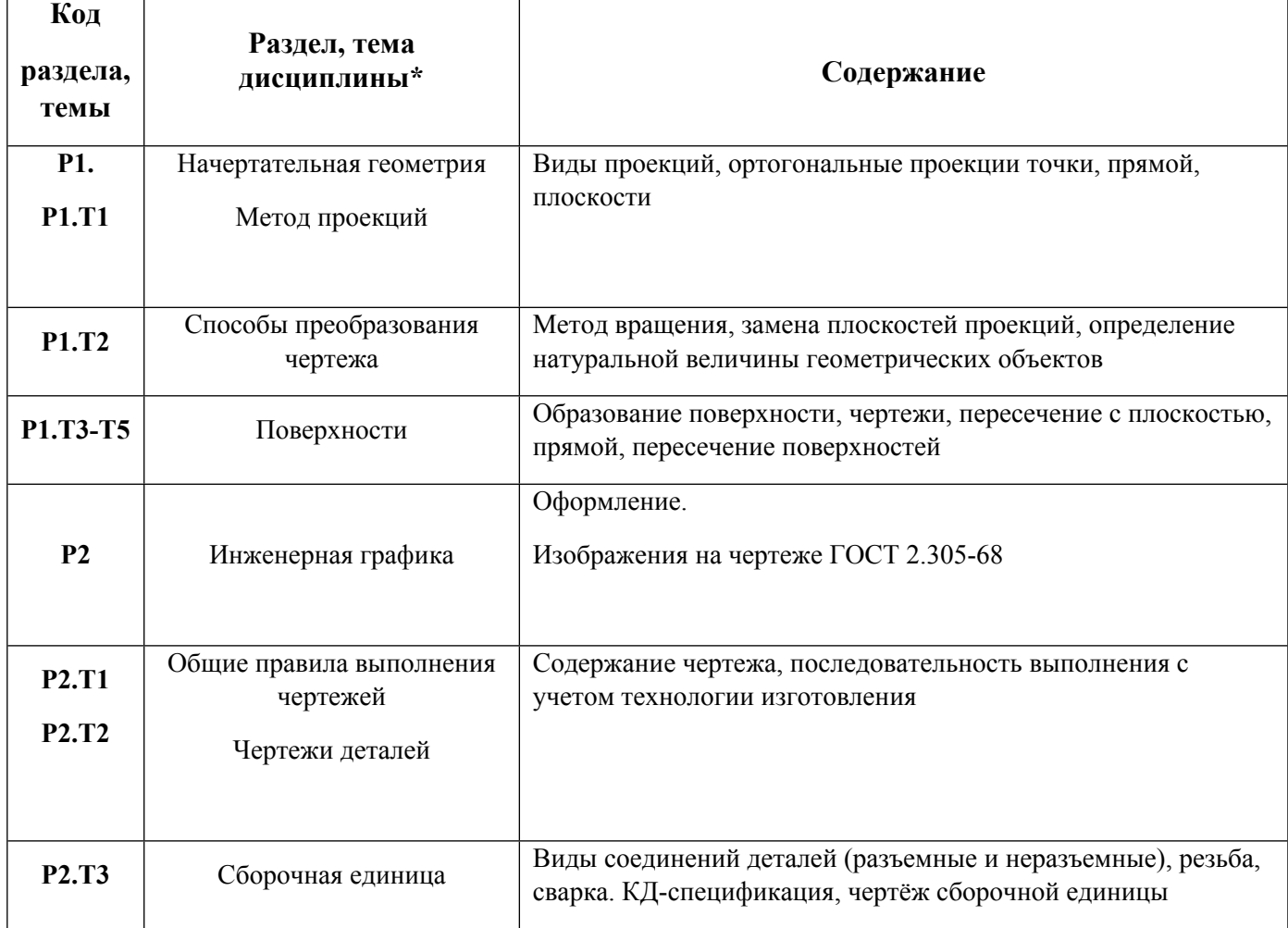

1.3. Направление, виды воспитательной деятельности и используемые технологии

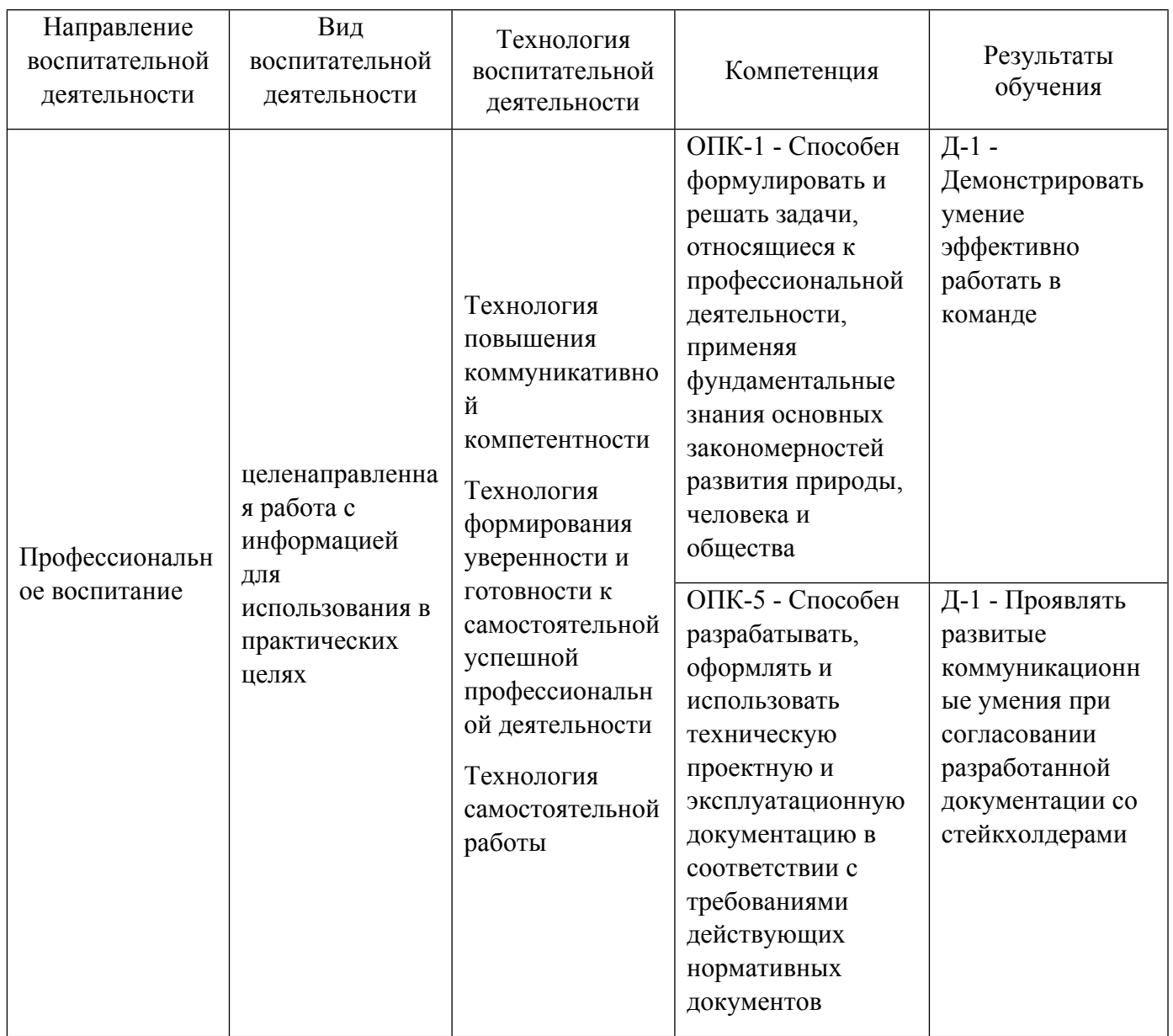

1.4. Программа дисциплины реализуется на государственном языке Российской Федерации .

# **2. УЧЕБНО-МЕТОДИЧЕСКОЕ И ИНФОРМАЦИОННОЕ ОБЕСПЕЧЕНИЕ ДИСЦИПЛИНЫ**

# **Инженерная графика**

# **Электронные ресурсы (издания)**

1. ; Инженерная графика : учебное пособие.; Воронежская государственная лесотехническая академия, Воронеж; 2012; https://biblioclub.ru/index.php?page=book&id=142414 (Электронное издание)

2. Головина, Л. Н.; Инженерная графика : учебное пособие.; Сибирский федеральный университет (СФУ), Красноярск; 2011; https://biblioclub.ru/index.php?page=book&id=229167 (Электронное издание)

3. Горельская, Л., Л.; Инженерная графика : учебное пособие.; Оренбургский государственный университет, Оренбург; 2011; https://biblioclub.ru/index.php?page=book&id=259132 (Электронное издание)

4. ; Инженерная графика : учебное пособие.; Феникс, Ростов-на-Дону; 2014; https://biblioclub.ru/index.php?page=book&id=271503 (Электронное издание)

5. Шалаева, Л. С.; Инженерная графика : учебное пособие.; Марийский государственный технический

университет, Йошкар-Ола; 2011; https://biblioclub.ru/index.php?page=book&id=277049 (Электронное издание)

6. ; Инженерная графика : учебное пособие. 1. ; Тамбовский государственный технический университет (ТГТУ), Тамбов; 2014; https://biblioclub.ru/index.php?page=book&id=277805 (Электронное издание)

# **Печатные издания**

1. Лукинских, С. В., Кириллова, Т. И., Винокурова, Т. Н.; Производство архитектурно-строительных чертежей в AUTOCAD 2002 : учеб.-метод. пособие.; УГТУ-УПИ, Екатеринбург; 2003 (10 экз.)

2. Лукинских, С. В.; Производство чертежей в системе AutoCAD 2002 : Учеб. пособие.; УМЦ УПИ, Екатеринбург; 2002 (82 экз.)

3. Лукинских, С. В., Кириллова, Т. И., Лукинских, С. В.; Производство архитектурно-строительных чертежей в AutoCAD 2006 : учеб. пособие для студентов, обучающихся по направлению 653500 - Стрво.; УГТУ-УПИ, Екатеринбург; 2006 (27 экз.)

4. Лукинских, С. В., Лукинских, С. В.; Инженерная графика. Начертательная геометрия : учебное пособие для студентов , обучающихся по программе бакалавриата по направлениям подготовки 18.03.01 "Химическая технология", 18.03.02 "Энерго-и ресурсосберегающие процессы в химической технологии, нефтехимии и биотехнологии", 19.03.01 "Биотехнология".; Издательство Уральского университета, Екатеринбург; 2015 (10 экз.)

5. Лукинских, С. В., Кугаевский, С. С.; Инженерная графика. Разработка конструкторской документации с элементами конструирования : учебное пособие для студентов, обучающихся по направлениям подготовки: 18.03.01- Химическая технология; 18.03.02 Энерго- и ресурсосберегающие процессы в химической технологии, нефтехимии и биотехнологии; 19.03.01 - Биотехнология.; УрФУ, Екатеринбург; 2016 (10 экз.)

6. Лукинских, С. В., Семенова, Н. В.; Инженерная графика. Выполнение рабочих чертежей деталей : учебное пособие для студентов вуза, обучающихся по направлениям подготовки: 18.03.01 - Химическая технология, 18.03.02 - Энерго- и ресурсосберегающие процессы в химической технологии, нефтехимии и биотехнологии, 19.03.01 - Биотехнология, 13.03.01 - Теплоэнергетика и теплотехника, 14.05.02 - Атомные станции: проектирование, эксплуатация и инжиниринг.; Издательство Уральского университета, Екатеринбург; 2019 (10 экз.)

# **Профессиональные базы данных, информационно-справочные системы**

1. Лукинских С.В. Компьютерная графика (УМК для студентов дистанционной технологии образования) Екатеринбург: УГТУ-УПИ, 2007. http://study.ustu.ru/view/ aid\_view.aspx?AidId=2482.

2. Лукинских С.В. Инженерная графика (УМК для студентов дистанционной технологии образования) Екатеринбург: УГТУ-УПИ, 2007. http://study.ustu.ru/view/ aid\_view.aspx?AidId=2483.

3. Лукинских С.В., Баранова Л.В., Бастриков В.В., Елькина Л.Ю., Шарыпова Е.А Портфель преподавателя. (Комплекс материалов для лекционного сопровождения по дисциплине «Инженерная графика»). Екатеринбург: УГТУ-УПИ, 2007. http://study.ustu.ru/view/ aid\_view.aspx?AidId=8768.

4. Лукинских С.В., Баранова Л.В., Бастриков В.В., Елькина Л.Ю., Шарыпова Е.А. Разъемные и неразъемные соединения. (Комплекс материалов для лекционного сопровождения по дисциплине «Инженерная графика») Екатеринбург: УГТУ-УПИ, 2009. http://study.ustu.ru/view/ aid\_view.aspx?AidId=8772.

5. Лукинских С.В. Создание комплекта конструкторских документов в САПР Компас. (Учебное пособие). Екатеринбург: УГТУ-УПИ, 2009 http://study.ustu.ru/view/ aid\_view.aspx?AidId=9031.

6. Лукинских С.В., Баранова Л.В., Бастриков В.В., Шарыпова Е.А., Сидякина Т.И. Изображения – виды, разрезы, сечения (Комплекс материалов для лекционного сопровождения по дисциплине «Инженерная графика»). Екатеринбург: УРФУ, 2010. http://study.ustu.ru/view/ aid\_view.aspx?AidId=10708.

7. .Лукинских С.В., Баранова Л.В., Бастриков В.В., Шарыпова Е.А., Сидякина Т.И. Производство комплекта конструкторских документов. (Комплекс материалов для лекционного сопровождения по дисциплине «Инженерная графика») Екатеринбург: УГТУ-УПИ, 2010. http://study.ustu.ru/view/ aid\_view.aspx?AidId=10712.

#### **Материалы для лиц с ОВЗ**

Весь контент ЭБС представлен в виде файлов специального формата для воспроизведения синтезатором речи, а также в тестовом виде, пригодном для прочтения с использованием экранной лупы и настройкой контрастности.

#### **Базы данных, информационно-справочные и поисковые системы**

Не используются

# **3. МАТЕРИАЛЬНО-ТЕХНИЧЕСКОЕ ОБЕСПЕЧЕНИЕ ДИСЦИПЛИНЫ**

#### **Инженерная графика**

# **Сведения об оснащенности дисциплины специализированным и лабораторным оборудованием и программным обеспечением**

Таблица 3.1

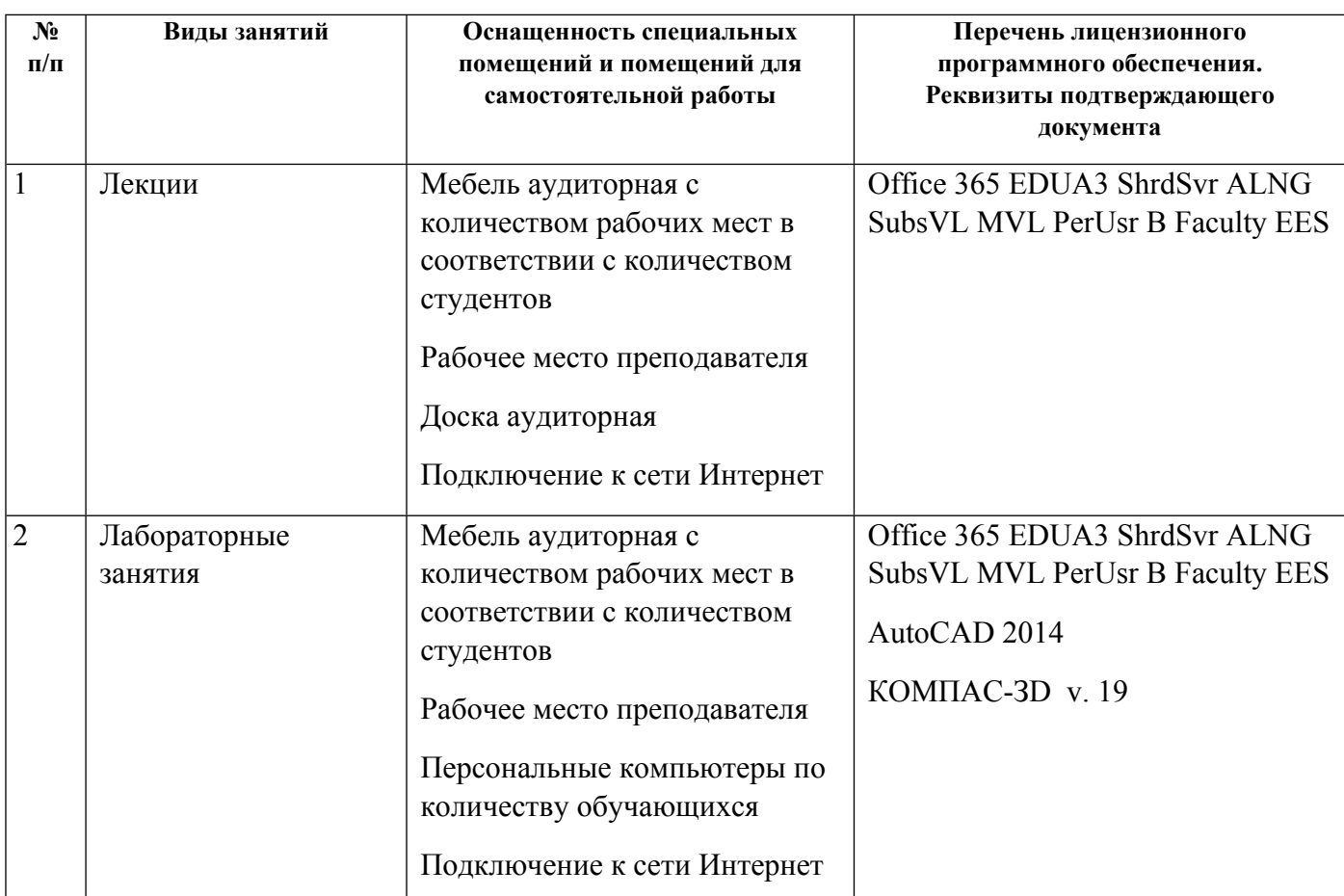

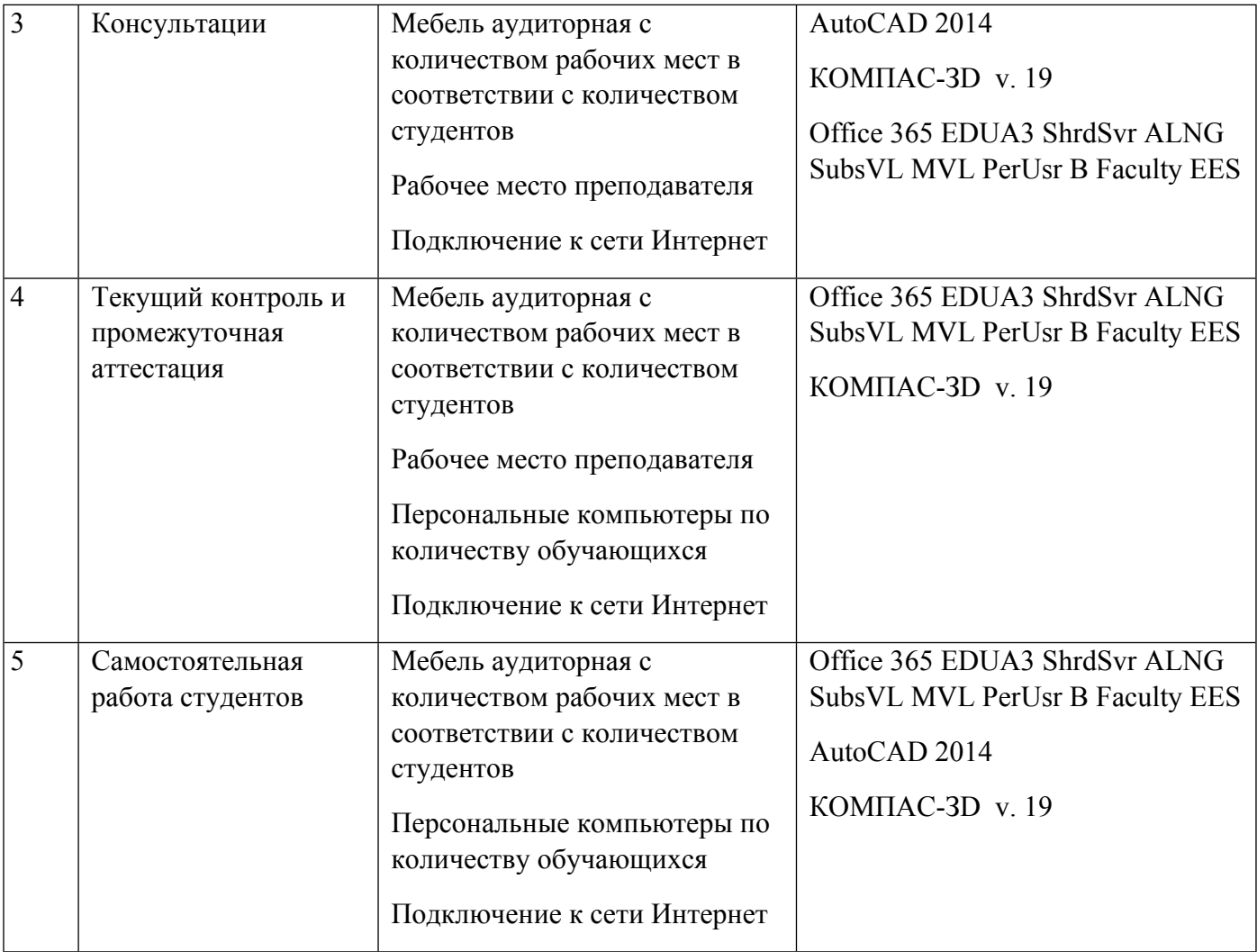

# **РАБОЧАЯ ПРОГРАММА ДИСЦИПЛИНЫ Компьютерная и инженерная графика**

Рабочая программа дисциплины составлена авторами:

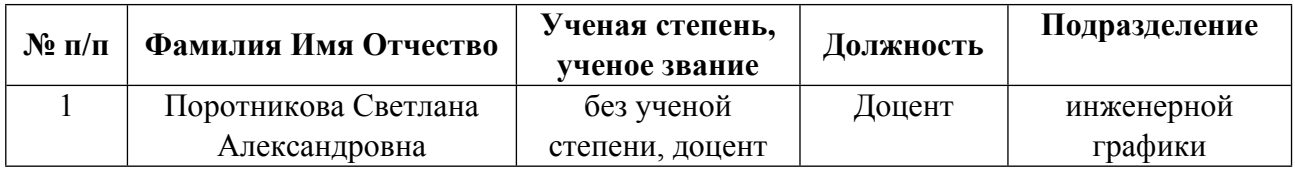

**Рекомендовано учебно-методическим советом института** Новых материалов и технологий

Протокол № \_20210531-01\_ от \_31.05.2021\_ г.

# 1. СОДЕРЖАНИЕ И ОСОБЕННОСТИ РЕАЛИЗАЦИИ ДИСЦИПЛИНЫ

#### Авторы:

#### 1.1. Технологии реализации, используемые при изучении дисциплины модуля

- Традиционная (репродуктивная) технология
- Разноуровневое (дифференцированное) обучение
	- о Базовый уровень

\*Базовый I уровень - сохраняет логику самой науки и позволяет получить упрощенное, но верное и полное представление о предмете дисциплины, требует знание системы понятий, умение решать проблемные ситуации. Освоение данного уровня результатов обучения должно обеспечить формирование запланированных компетенций и позволит обучающемуся на минимальном уровне самостоятельности и ответственности выполнять задания;

Продвинутый II уровень - углубляет и обогащает базовый уровень как по содержанию, так и по глубине проработки материала дисциплины. Это происходит за счет включения дополнительной информации. Данный уровень требует умения решать проблемы в рамках курса и смежных курсов посредством самостоятельной постановки цели и выбора программы действий. Освоение данного уровня результатов обучения позволит обучающемуся повысить уровень самостоятельности и ответственности до творческого применения знаний и умений.

## 1.2. Содержание дисциплины

#### Таблина 11

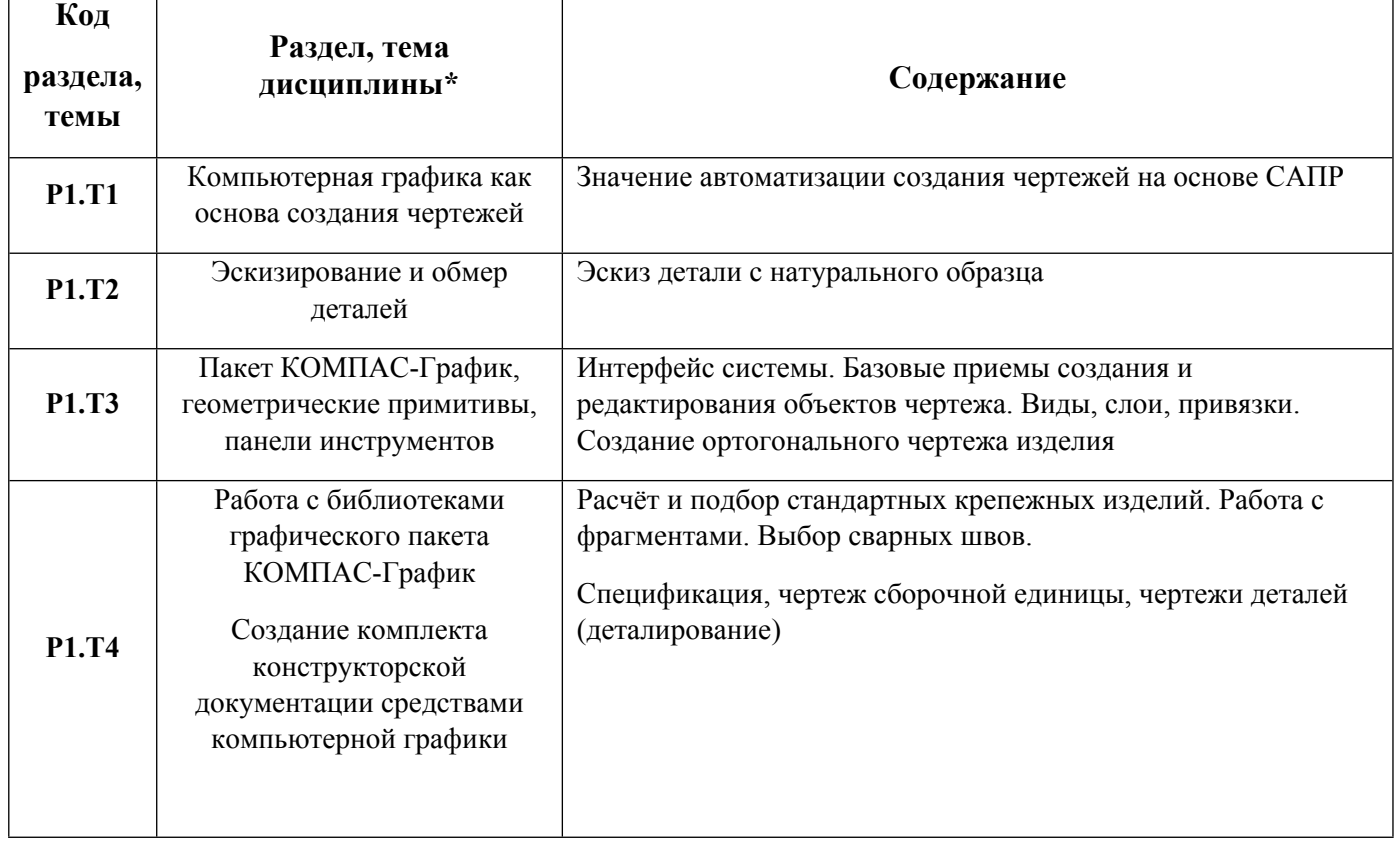

#### 1.3. Направление, виды воспитательной деятельности и используемые технологии

Таблица 1.2

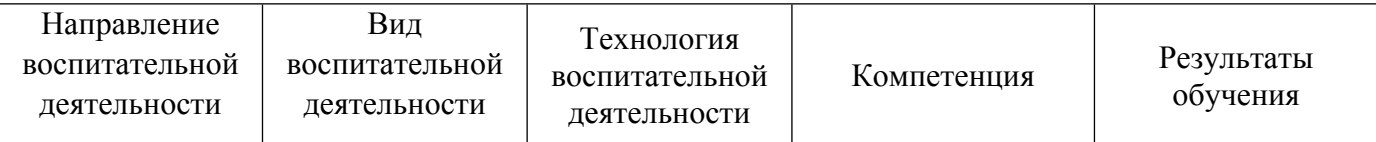

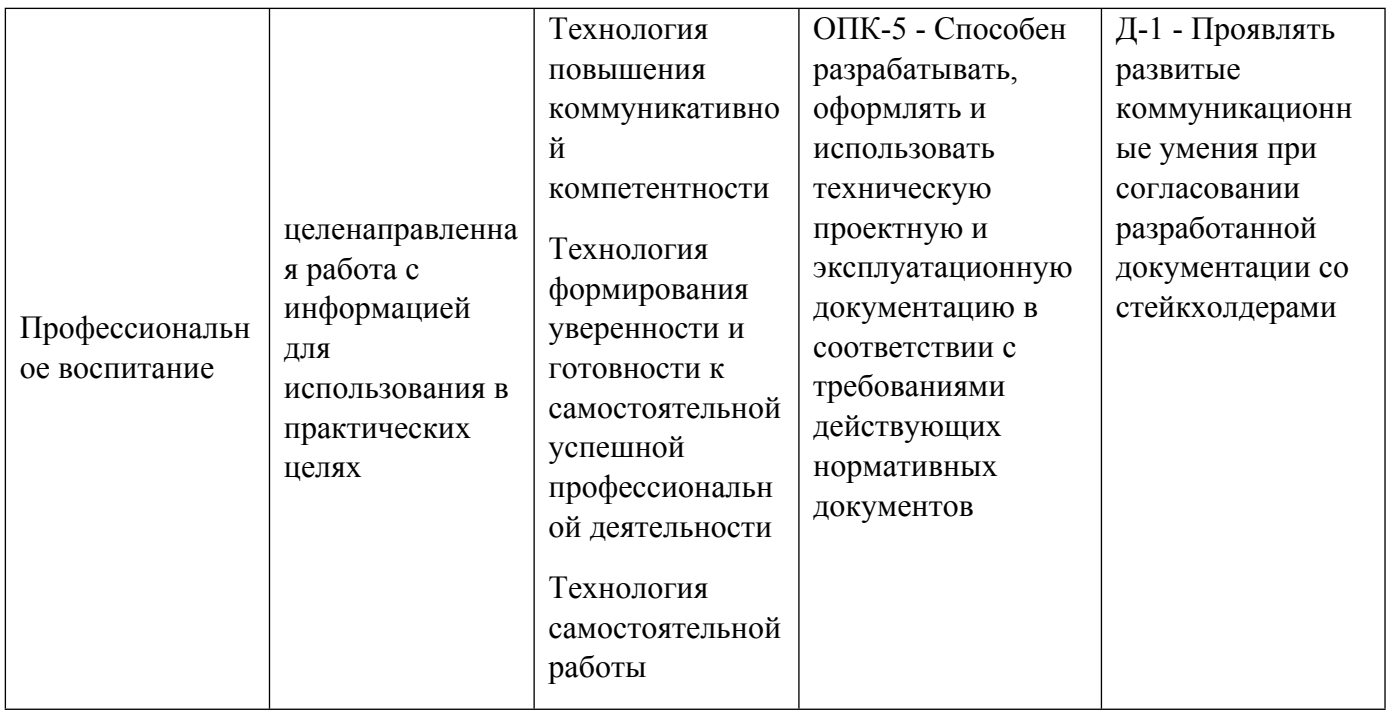

1.4. Программа дисциплины реализуется на государственном языке Российской Федерации .

# **2. УЧЕБНО-МЕТОДИЧЕСКОЕ И ИНФОРМАЦИОННОЕ ОБЕСПЕЧЕНИЕ ДИСЦИПЛИНЫ**

## **Компьютерная и инженерная графика**

## **Электронные ресурсы (издания)**

1. Хныкина, А. Г.; Инженерная и компьютерная графика : учебное пособие.; Северо-Кавказский Федеральный университет (СКФУ), Ставрополь; 2016; https://biblioclub.ru/index.php?page=book&id=466914 (Электронное издание)

2. Колесниченко, Н. M.; Инженерная и компьютерная графика : учебное пособие.; Инфра-Инженерия, Москва, Вологда; 2018; https://biblioclub.ru/index.php?page=book&id=493787 (Электронное издание)

3. ; Инженерная и компьютерная графика : учебное пособие.; Северо-Кавказский Федеральный университет (СКФУ), Ставрополь; 2017; https://biblioclub.ru/index.php?page=book&id=494714 (Электронное издание)

4. Кувшинов, Н. С.; NanoCAD Механика: инженерная 2D и 3D компьютерная графика : учебное пособие.; ДМК Пресс, Москва; 2020; https://biblioclub.ru/index.php?page=book&id=602150 (Электронное издание)

5. Бакулина, И. Р.; Инженерная и компьютерная графика. КОМПАС-3D v17 : учебное пособие.; Поволжский государственный технологический университет, Йошкар-Ола; 2020; https://biblioclub.ru/index.php?page=book&id=615664 (Электронное издание)

# **Печатные издания**

1. ; Инженерная и компьютерная графика : Учебник для вузов.; Высш. шк., Москва; 1996 (30 экз.)

2. Стриганова, Л. Ю., Семенова, Н. В.; Инженерная и компьютерная графика : учебное пособие для студентов вуза, обучающихся по направлению подготовки 08.03.01 "Строительство".; Издательство Уральского университета, Екатеринбург; 2019 (10 экз.)

3. Королев, Ю. И.; Инженерная и компьютерная графика : [учебное пособие для студентов вузов технических специальностей].; Питер, Санкт-Петербург [и др.]; 2014 (16 экз.)

#### **Профессиональные базы данных, информационно-справочные системы**

Конакова, И. П. Инженерная и компьютерная графика [Электронный ресурс] : Учебное пособие / И. П. Конакова, И. И. Пирогова .— Инженерная и компьютерная графика, 2022-08-31 .— Екатеринбург : Уральский федеральный университет, ЭБС АСВ, 2014 .— 92 c. — Книга находится в премиум-версии ЭБС «Библиокомплектатор». Для удаленной регистрации использовать логин urfu пароль 9TbqhvF2.

Лукинских С.В. Создание комплекта конструкторских документов в САПР Компас. (Учебное пособие). Екатеринбург: УГТУ-УПИ, 2009 http://study.ustu.ru/view/ aid\_view.aspx?AidId=9031.

Лукинских С.В., Баранова Л.В., Бастриков В.В., Шарыпова Е.А., Сидякина Т.И. Производство комплекта конструкторских документов. (Комплекс материалов для лекционного сопровождения по дисциплине «Инженерная графика») Екатерин-бург:УГТУ-УПИ, 2010. http://study.ustu.ru/view/ aid\_view.aspx?AidId=10712.

#### **Материалы для лиц с ОВЗ**

Весь контент ЭБС представлен в виде файлов специального формата для воспроизведения синтезатором речи, а также в тестовом виде, пригодном для прочтения с использованием экранной лупы и настройкой контрастности.

#### **Базы данных, информационно-справочные и поисковые системы**

Не используются

# **3. МАТЕРИАЛЬНО-ТЕХНИЧЕСКОЕ ОБЕСПЕЧЕНИЕ ДИСЦИПЛИНЫ**

#### **Компьютерная и инженерная графика**

#### **Сведения об оснащенности дисциплины специализированным и лабораторным оборудованием и программным обеспечением**

Таблица 3.1

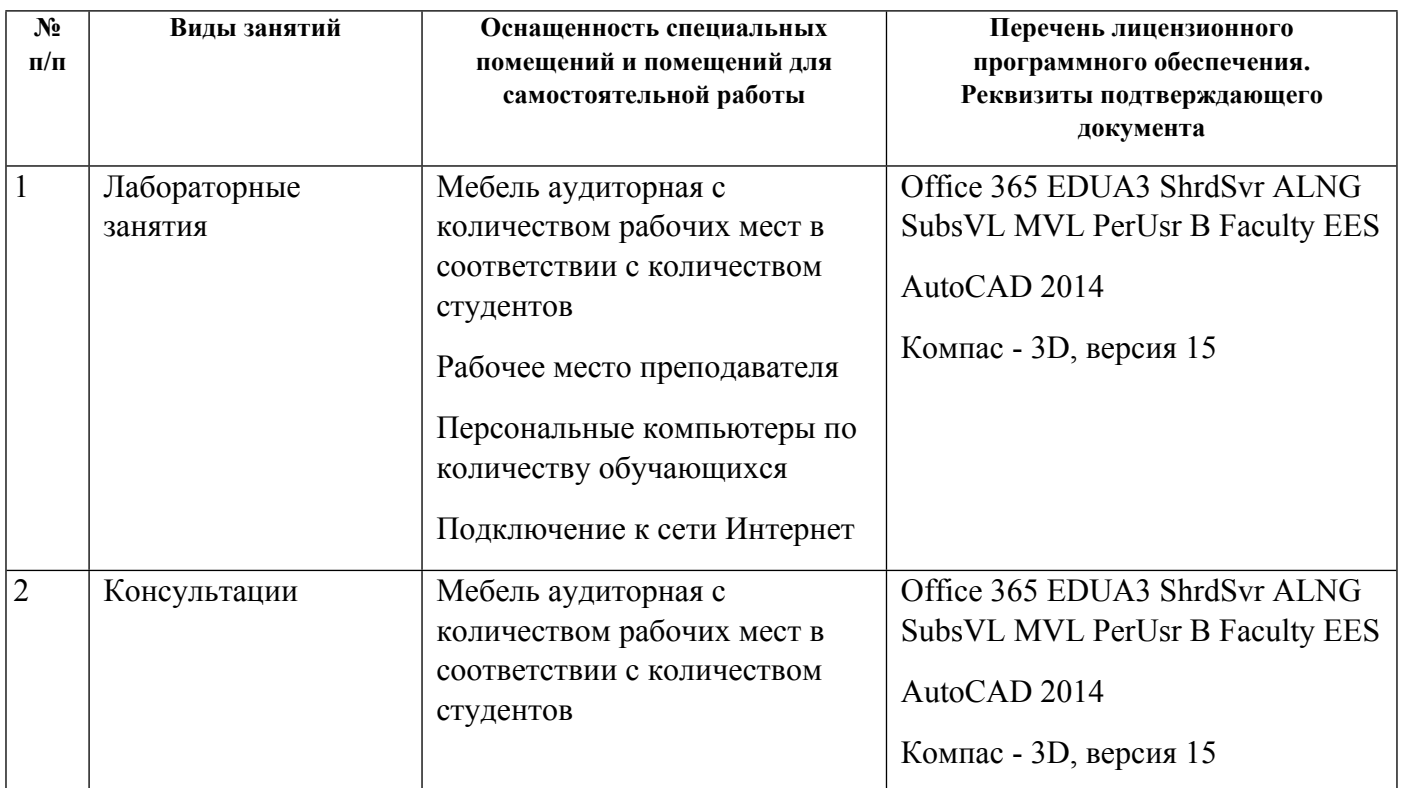

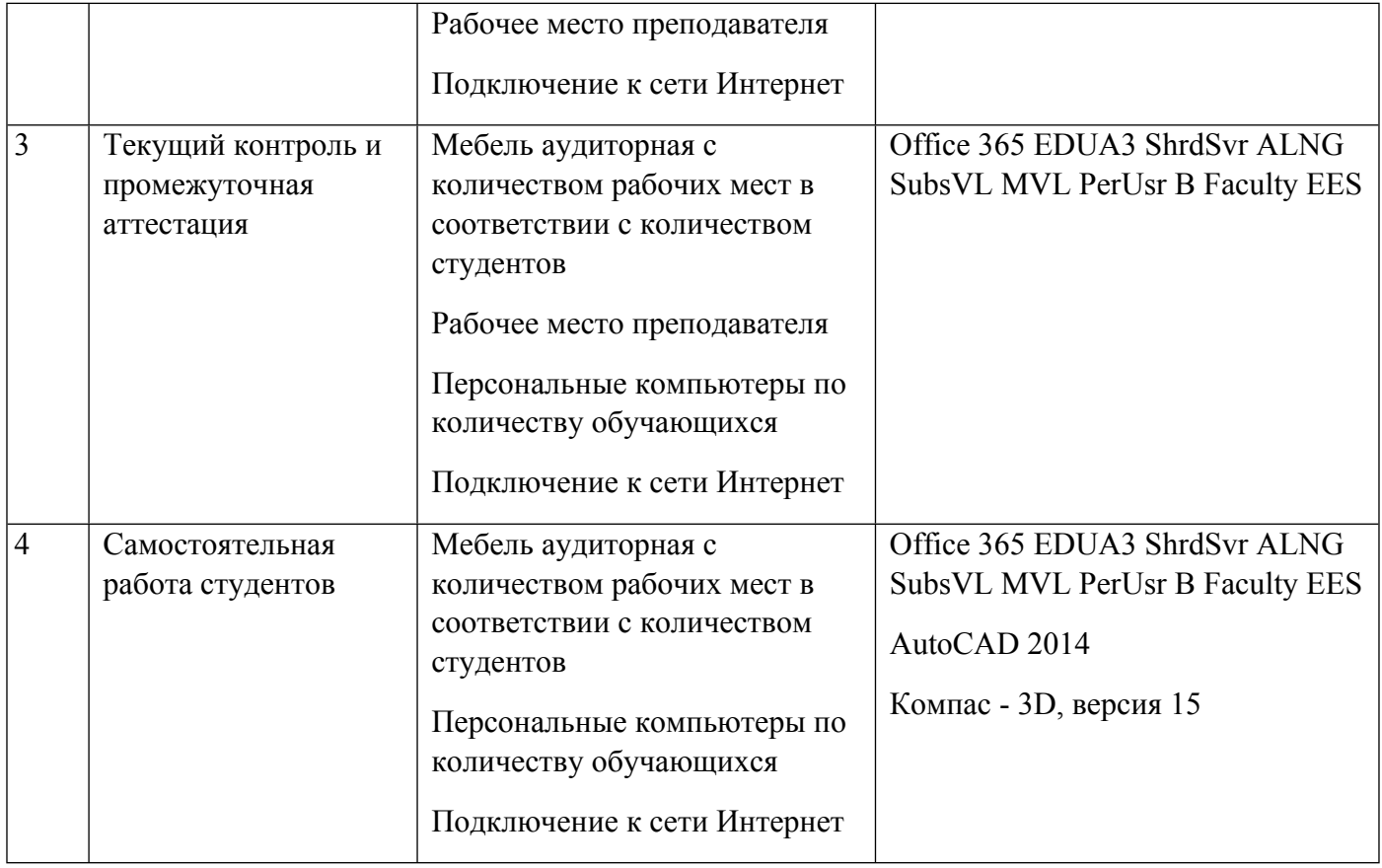